# **QGIS Application - Bug report #857 Option to ignore transparency values in "Load Min Max From Band" button**

*2007-12-07 03:55 PM - cgs\_bob -*

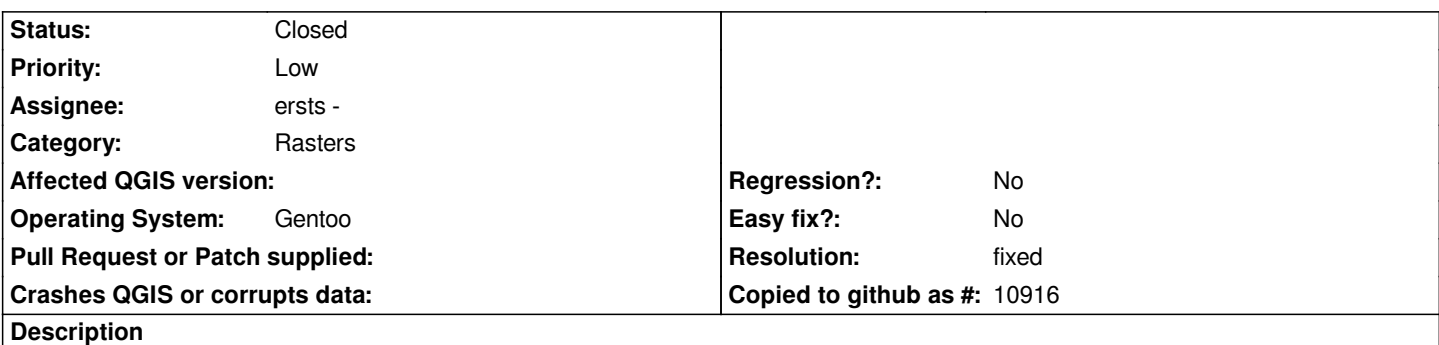

*I am working on a dem that has a nodata value of -9999. The person who created this also used the value -999 as a "novalue". So, I made -999 transparent. When I click on the "Load Min Max From Band" button, I wish it would not consider the transparent values.*

#### **History**

## **#1 - 2007-12-30 06:38 PM - ersts -**

*The [[NoDataValue]] should not be considered for sure. As for Transparent values, it may be possible to consider 100% transparency pixels as "no data" but this could lead to so other strange behaviour. This is an enhancement that should be reviewed by the Steering Committee.*

#### **#2 - 2008-08-06 05:49 PM - ersts -**

*- Resolution set to fixed*

*- Status changed from Open to Closed*

*The [[NoDataValue]] is now excluded in both the estimated and internally computed min-max.*

*As for the second idea, after some thought I don't think excluding 100% transparent values will be possible or really appropriate.*

*1) The raster class is currently heavily reliant on GDAL, and uses GDAL's GDALComputeRasterMinMax to get the estimated min-max values. This function does not have the ability to ignore values other then the nodatavalue - as far as I understand*

*2) The transparency setting is just that, a way to change the transparency of pixel values. It is not really an on the fly recoding capability. I think a simple raster reclassify plugin would be the way to go, which could be a great core feature as well but not something that will be possible for v1.0*

*This idea should be revisited toward v2.0*

## **#3 - 2009-08-22 12:57 AM - Anonymous**

*Milestone Version 1.0.0 deleted*